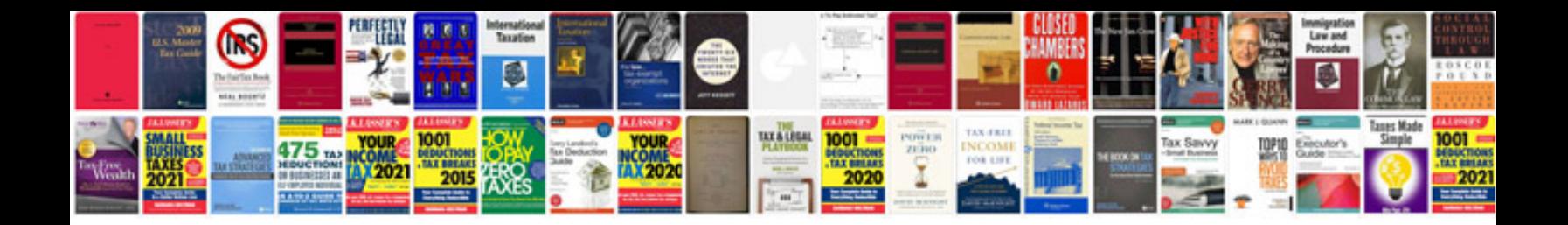

**Google docs vlookup another spreadsheet**

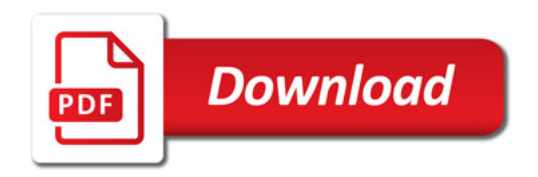

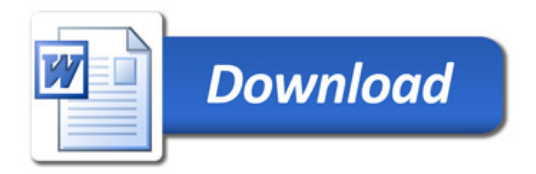